## <span id="page-0-0"></span>**Package 'peakROTS'**

January 24, 2011

**Type** Package

**Title** ROTS procedure for optimized ChIP-seq peak detection.

**Version** 1.0.0

**Date** 2010-10-27

**Author** Laura L. Elo, Aleksi Kallio, Teemu D. Laajala

Maintainer Aleksi Kallio <aleksi.kallio@csc.fi>

**Suggests** R ( $>= 2.5.1$ )

**Description** ROTS procedure for ChIP-seq peak detection allows user to optimize parameters of common peak detection applications (MACS, PeakSeq).

**License** GPL  $(>= 3)$ 

**URL** <http://www.nic.funet.fi/pub/sci/molbio/peakROTS/>

### R **topics documented:**

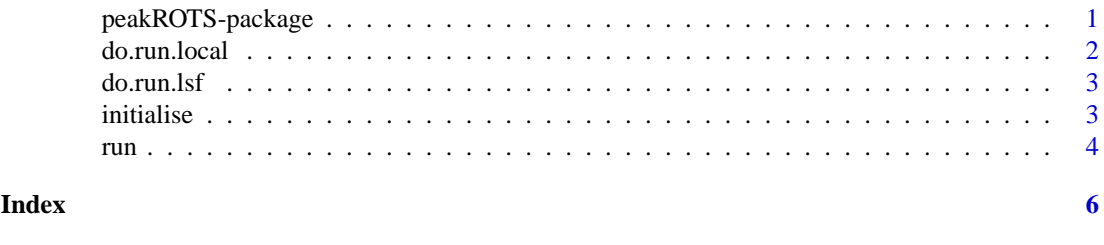

peakROTS-package *ROTS procedure for optimized ChIP-seq peak detection*

#### **Description**

ROTS procedure for ChIP-seq peak detection allows user to optimize parameters of common peak detection applications (MACS, PeakSeq). Large optimization tasks can require significant computational resources. Therefore the package supports parallel processing either in a single node or multiple nodes (batch processing).

#### **Details**

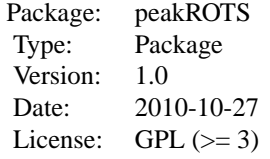

<span id="page-1-0"></span>The workflow required is computationally heavy, so it cannot be run by a single function call. Start by initialising the workflow with initialise, then call run to start the actual jobs. Depending on the size of the workflow and available computational resources running time can be substantial. After the workflow is finished results can be viewed from the working directory (set in path.work parameter of function initialise), from subdirectory results.

#### **Author(s)**

Laura L. Elo, Aleksi Kallio, Teemu D. Laajala

Maintainer: Aleksi Kallio <aleksi.kallio@csc.fi>

#### **References**

Laura L Elo, Aleksi Kallio, Teemu D Laajala, R David Hawkins, Eija Korpelainen & Tero Aittokallio. Optimized detection of transcription factor binding sites in ChIP-seq experiments. Submitted manuscript.

peakROTS web site at: http://www.nic.funet.fi/pub/sci/molbio/peakROTS/

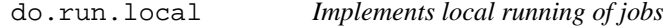

#### **Description**

Implements support for running peakROTS jobs locally, as processes in a single host. Is given as an argument to function run. User never calls this function directly.

#### **Arguments**

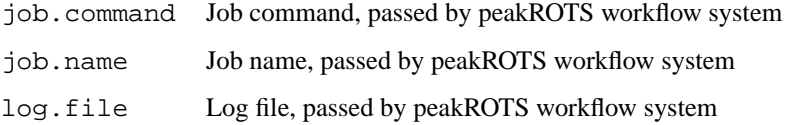

#### **Author(s)**

Aleksi Kallio

<span id="page-2-0"></span>

#### **Description**

Implements support for running peakROTS jobs in a LSF batch processing system. Is given as an argument to function run. User never calls this function directly.

#### **Arguments**

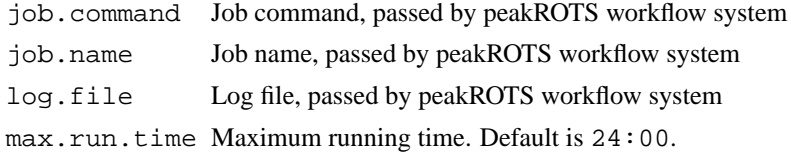

#### **Author(s)**

Aleksi Kallio

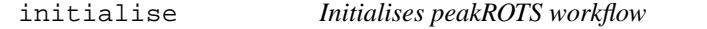

#### **Description**

Initialises peakROTS workflow. Based on the given parameters, this function creates the runtime directory structure, workflow description and the settings file. Workflow description contains all jobs with their dependencies. The settings file contains all information needed to run the workflow.

#### **Arguments**

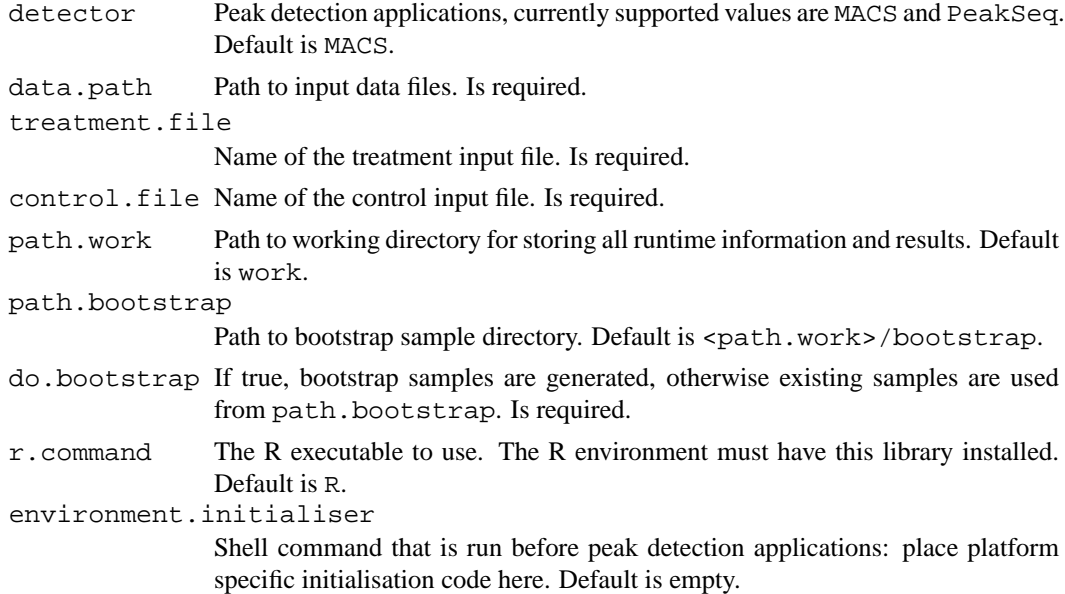

bootstrap.count

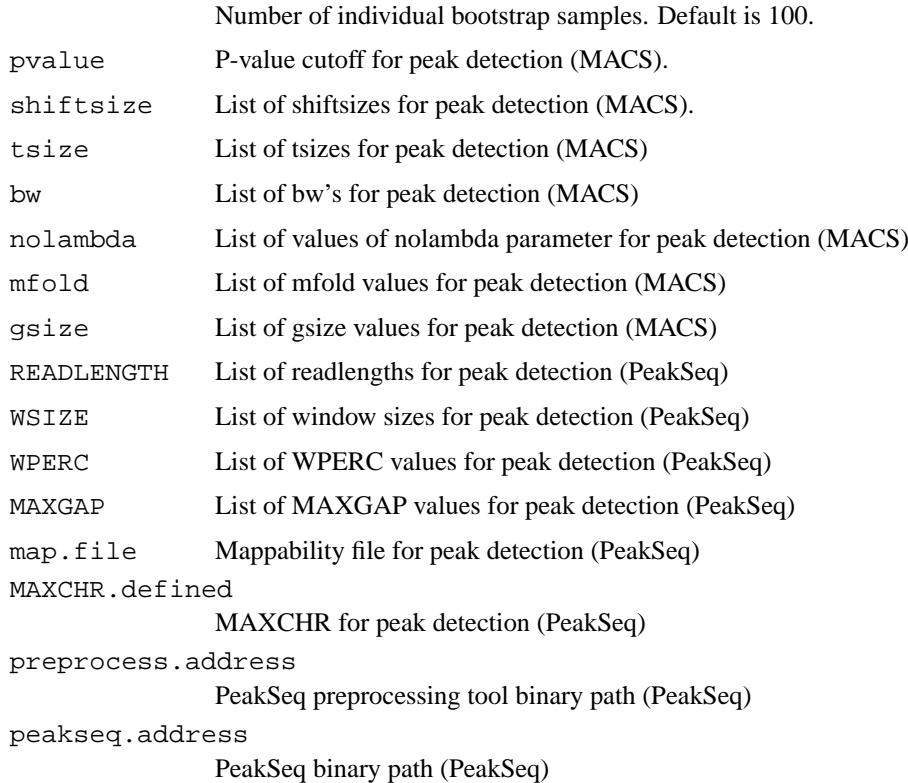

#### **Author(s)**

Aleksi Kallio, Teemu D. Laajala

run *Runs a previously initialised peakROTS workflow*

#### **Description**

Runs (starts or resumes) a peakROTS workflow that has been initialised by a call to function initialise. Actual implementation depends on the do.run function that is passed. This function can be interrupted and it will continue when called for the next time.

#### **Arguments**

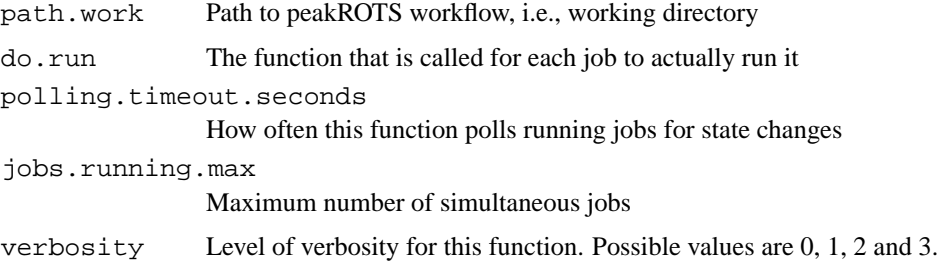

<span id="page-3-0"></span>

#### run 300 m to 100 m to 100 m to 100 m to 100 m to 100 m to 100 m to 100 m to 100 m to 100 m to 100 m to 100 m t

#### **Details**

State of the workflow (i.e., states of the individual jobs) is kept on disk. This function can be interrupted and called again later, as it resumes the state from the disk. However there should be only one instance of this function running against the same workflow at the same time. do.run function can be changed between calls to this function.

#### **Author(s)**

Aleksi Kallio

# <span id="page-5-0"></span>**Index**

do.run.local, [2](#page-1-0) do.run.lsf, [2](#page-1-0)

initialise, [3](#page-2-0)

peakROTS *(*peakROTS-package*)*, [1](#page-0-0) peakROTS-package, [1](#page-0-0)

run, [4](#page-3-0)